# **IE Flash Problem Solver Crack [Win/Mac] [2022]**

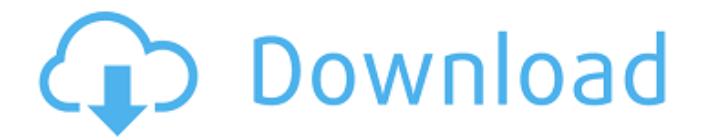

## **IE Flash Problem Solver Crack + [Win/Mac] (Updated 2022)**

Automatically fixes your website problems, All the issues that are preventing IE users from viewing the Flash movies on your website. Fixing the problems has been made easy for the users with the help of the software that is simple to operate. Just download and install the software that will easily solve all your Flash Problems. IE Flash Problem Solver Crack Mac is an easy to use program that lets user preview & troubleshoot the different issues like not loading, error, error message, not showing, not working etc. About W3C Validation:W3C is an organization aimed at creating standards for the World Wide Web and promoting widespread adoption of those standards by creating test suites for web content. W3C defines and maintains the standards, using a consensus-based decision-making method that lets all interested parties participate in the decision-making. W3C describes itself as open and international, and as structured as is humanly possible. Instructions to download and to install: 1. Unzip and run the installer. 2. Once installation is complete, go to Tools > Find Missing Content > Flash. 3. You will be asked to enable the location of the Adobe Flash Player 9 or above. 4. Finally click the OK button to finish installing. Now you have installed IE Flash Problem Solver, please try to get it done. Download this program to automatically find and fix all the Flash problems. IE Flash Problem Solver Screenshots: IE Flash Problem Solver Screenshot 1:IE Flash Problem Solver Screenshot 2:IE Flash Problem Solver Screenshot 3:IE Flash Problem Solver Screenshot 4:Priyanka Upadhyay Priyanka Upadhyay is an Indian stage, television and film actress. She works in Bhojpuri cinema. She acted in a soap opera named Rani Saab Ka Prem Bhairav as a lead actress. Early life Priyanka was born in Sirsa, Haryana. She belonged to the Kalbeliya-Pilania caste and was brought up in Chandigarh. She studied in Government High School. Career She started her career as a child artist in a program named Dil Dulari (1993). Since then, she has acted in a variety of roles in various films. She played the role of Rekha in Bhojpuri film Premraj. She also acted in an Indian soap opera, R

#### **IE Flash Problem Solver**

"IE Flash Problem Solver disables Flash content blocking in a few seconds. Microsoft has released updates to Internet Explorer that will change how it handles active content such as that viewed in Adobe's Macromedia Flash Player, Authorware Player, Shockwave Player, and Adobe Reader, as well as Sun Java, Apple QuickTime, RealNetworks RealPlayer and other ActiveX controls. Active content that is embedded in HTML pages in certain ways will not be able to receive user input (for example, keyboard or mouse events) until the user clicks to either activate or continue loading the control. Use Softery IE Flash Problem Solver for Dreamweaver to check and to fix the whole your website automatically without any special knowledge." I tried this tool after you gave me this tip and I got the same results I did without the tool: Well there are two things you can do

about this issue. Well, three if you count uninstalling and reinstalling the browser. First of all, if you want to use IE and not Firefox or Chrome or Safari, download Firefox for Windows from Mozilla.org. Then just install IE, and unplug and plug the USB cable again and, well, I don't know what you do about that, but maybe it is a PEBKAC error? I think I've seen solutions for that problem, you will probably have to unzip the archive and navigate to the root folder of all of the files and do a clean uninstall, which means that if the install folder has a.user file, the uninstaller won't delete that, so you'll have to manually delete it. If you want to use IE with the latest version, there are different problems with blocking of Flash content. First of all, you have to disable the automatic update feature for Firefox. (I haven't read all of it, I just found the "Suggested" code, but I think the article goes into more detail than that) If you're using Dreamweaver, the tool is just what you need. You can install it to the Dreamweaver folder or you can also find it at To use it with Dreamweaver, you must enable the source control which is located in Tools > Tools > Preferences > Project properties. Check the box that says "Enable Source Control". If it doesn't work, find another version of the Flash Player. It's now b7e8fdf5c8

# **IE Flash Problem Solver [Mac/Win]**

It will replace flash with html5 technology;(not only one flash webpage but your whole website, and this will be free for everyone) IE Flash Problem Solver: - Free up all Adobe Flash animations and other flash actions on your website. - Easy to download and use, no special knowledge required. - Auto-Detects any flash problems, no manual work needed. - Quick: Solve Flash problems in seconds. - Protect your websites from frequent attacks. - Encrypt your websites from uninvited users who log in your websites and delete your data, no more data theft. - Free your webserver from unnecessary load. - Eliminate the need for constantly update your websites' flash plug-in. - Go green without compromising on user experience. - User-Friendly: Set your flash settings (speed, resolutions, etc.) to your likings. - Save your time fixing Flash problems. - Increase your website's performance. - All in one. (includes all Flash fixes listed above) Download it now: Download URL: Download Shareware URL: Email: [email protected] Related Software: System Commander - System Commander is a network, system and service monitoring, management and reporting tool. It provides the most comprehensive real-time view of your Windows computers and servers, while their performance is constantly being monitored for health alerts and trends that can be acted upon... Diagnose Tools - Diagnose Tools is a utility for the Microsoft Windows family of operating systems. It facilitates the analysis of any computer for hardware, application and performance problems. The application's intuitive and easy to use interface makes it an ideal tool for novice to experienced... You can add your own RSS feed to our newspage using the RSS feed plugin. Click here to add it. You can add your own RSS feed to our news page using the RSS feed plugin. Click here to add it.ToString())); } else { return Invoke(state);

#### **What's New in the IE Flash Problem Solver?**

\* Fix ActiveX controls that have incorrect document modes \* Fix ActiveX controls that are incompatible with the browser \* Fix ActiveX controls that are not loaded \* Disable the ActiveX controls that are not necessary \* Remove ActiveX controls that are redundant or do not contribute to the website \* Fix ActiveX controls that are vulnerable and lead to security holes \* Fix Incompatible ActiveX controls that do not even work \* Add Friendly error messages \* Enable the ActiveX controls and provide Directories to install the missing runtime components \* Add webpages or other programming code that need ActiveX control to be validated \* Disable ActiveX control in website as per customer specifications \* Add or Remove ActiveX in website as per customer specifications \* Fix Flash object included in a webpage \* Automatically detect and fix the webpages that have activeX control problems \* Include the version of IE required to enable activeX control in the program name \* Configure the security settings for the ActiveX control \*

Add or remove ActiveX controls in a specified section of a webpage \* Add a keylogger to the web page \* Add a browser that does not support activeX controls \* Enable the ActiveX control to take over the machine without user intervention \* Reload the webpage after fixing the ActiveX control \* Enable activeX control on the page without user interaction \* Enable activeX control on a webpage to block all security checks before enabling it \* Specify the user interaction that is required to enable the activeX control \* Specify the security settings for the activeX control \* Load or Unload the activeX control \* Fix the ActiveX controls that do not work \* Add the ActiveX control to the webpage \* Fix ActiveX control if it is not compatible with the browser \* Enable ActiveX control in the website from the Start menu \* Add a message box that warns the user of the activeX control in the webpage \* Enable ActiveX control for the webpages \* Fix the activex control that is not working \* Add the ActiveX control in the webpage \* Disable ActiveX control in the website that is not compatible with the browser  $*$  Fix ActiveX control that causes an error  $*$ Fix ActiveX control compatibility problems \* Fix ActiveX control failures \* Fix ActiveX control problems \* Fix ActiveX control errors \* Fix ActiveX control issues \* Fix ActiveX control problems \* Fix activex control compatibility problems \*

### **System Requirements For IE Flash Problem Solver:**

Minimum system requirements: OS: Windows XP SP3 or later. Processor: 2 GHz Intel or AMD processor Memory: 128 MB of RAM Video: 128 MB of video RAM Hard disk space: 10 MB available space Additional system requirements: Videos Video capture device: min resolution=640 x 480 Hard disk space: minimum of one full gigabyte (GB) of free space Additional GamesArticle content Public Safety Minister Ralph Goodale was left with egg on his face Wednesday after

Related links:

<http://www.ecomsrl.it/wp-content/uploads/2022/07/avrjai.pdf> <https://mandarinrecruitment.com/system/files/webform/anjmaur93.pdf> <http://globalliquidatorsllc.com/?p=4539> <http://goldeneagleauction.com/?p=46301> [https://www.townofgb.org/sites/g/files/vyhlif636/f/uploads/parks\\_usage\\_request\\_form\\_and\\_instruc](https://www.townofgb.org/sites/g/files/vyhlif636/f/uploads/parks_usage_request_form_and_instructions_2017.pdf) [tions\\_2017.pdf](https://www.townofgb.org/sites/g/files/vyhlif636/f/uploads/parks_usage_request_form_and_instructions_2017.pdf) <https://tutorizone.com/sdr-free-mov-to-avi-converter-crack-torrent-3264bit/> <http://emforma.cm-amadora.pt/blog/index.php?entryid=4876> <https://www.caribbeanskillsbank.com/disconnect-for-chrome-crack-download-x64/> [https://superyacht.me/advert/metro-image-uploader-for-the-cloud-1-2-0-1-crack-license-code](https://superyacht.me/advert/metro-image-uploader-for-the-cloud-1-2-0-1-crack-license-code-keygen-download-for-windows/)[keygen-download-for-windows/](https://superyacht.me/advert/metro-image-uploader-for-the-cloud-1-2-0-1-crack-license-code-keygen-download-for-windows/) <http://mytown247.com/?p=73590> <https://instafede.com/portable-booktome-1-1-0-4686-activation-key-free-download-3264bit/> [https://knoxvillebrewers.com/wp-content/uploads/2022/07/Vocaroo\\_Express\\_\\_Crack\\_For\\_PC.pdf](https://knoxvillebrewers.com/wp-content/uploads/2022/07/Vocaroo_Express__Crack_For_PC.pdf) <http://youngindialeadership.com/?p=10305> <https://fairosport.com/wp-content/uploads/2022/07/JADMaker.pdf> <http://transmetro.id/?p=42604> <https://medicilearningit.com/free-startup-manager/> <https://ayoikut.com/advert/free-mp4-to-mp3-converter-crack-full-product-key-mac-win/> <https://www.nepsy.com/advert/licsw-5/> <https://ebbsarrivals.com/2022/07/04/pxo-crack-serial-key-download-latest/> [https://www.sensoragencia.com/wp-](https://www.sensoragencia.com/wp-content/uploads/2022/07/Amazon_For_Opera__Crack___Product_Key_Full.pdf)

[content/uploads/2022/07/Amazon\\_For\\_Opera\\_\\_Crack\\_\\_\\_Product\\_Key\\_Full.pdf](https://www.sensoragencia.com/wp-content/uploads/2022/07/Amazon_For_Opera__Crack___Product_Key_Full.pdf)